## UJICOBA UJIAN NASIONAL (UCUN) II SMP / MTs

TAHUN PELAJARAN 2016/2017

## LEMBAR SOAL

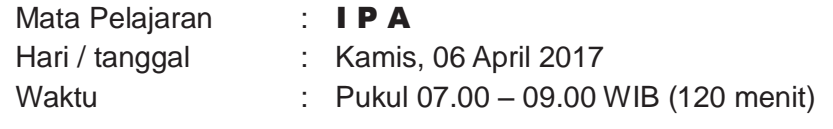

## **PETUNJUK UMUM:**

- 1. Tulis nomor Anda pada lembar jawaban komputer (LJK)!
- 2. Periksalah dan bacalah soal-soal dengan teliti sebelum menjawab!
- 3. Dahulukan menjawab soal-soal yang Anda anggap mudah!
- 4. Kerjakan pada LJK yang disediakan!
- 5. Hitamkanlah bulatan pada huruf jawaban yang Anda anggap benar dengan menggunakan pensil 2B!
- 6. Apabila ada jawaban yang Anda anggap salah maka hapuslah jawaban yang salah tersebut sampai bersih, kemudian hitamkan bulatan pada huruf jawaban lain yang Anda anggap benar! Contoh

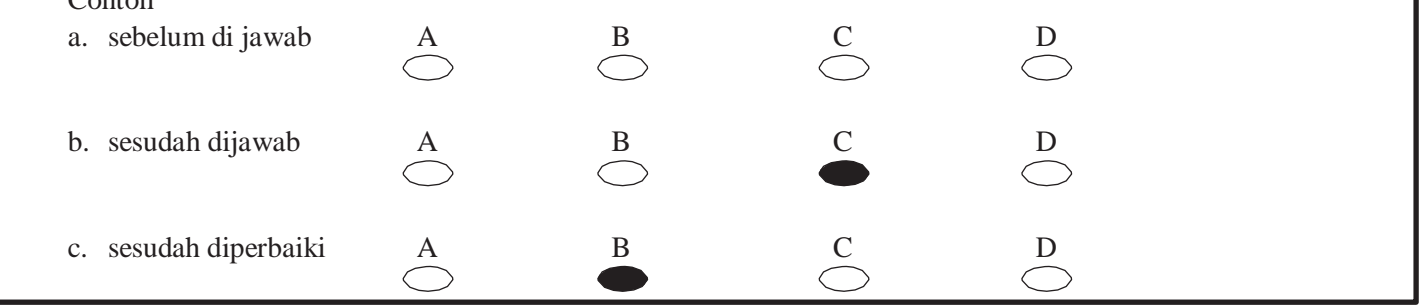

## **PETUNJUK KHUSUS:**

**Hitamkanlah salah satu bulatan pada huruf A, B, C, atau D yang Anda anggap benar pada lembarjawaban komputer!**

1. Seorang siswa mendapat tugas dari Guru IPA mengukur panjang pensil. Hasil pengukurannya tampak pada gambar berikut.

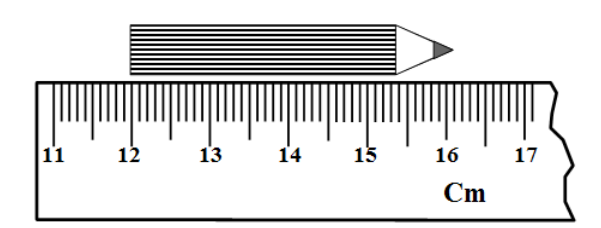

Panjang pensil tersebut adalah ….

- A. 161 mm
- B. 61 mm
- C. 49 mm
- D. 41 mm
- 2. Seorang siswa diberi tugas untuk membuat skala pada termometer batang X. Suhu es mulai mencair ditetapkan setinggi 20  $\mathrm{o}$ X dan suhu air mendidih sebesar 170  $\mathrm{o}$ X. Termometer X digunakan untuk mengukur suhu air dan angka yang ditunjuk 140 <sup>0</sup>X. Jika suhu air tersebut diukur dengan termometer Celsius, suhu yang ditunjuk ….
- A.  $90 °C$
- B. 80 oC
- C. 72 oC
- D. 64 oC
- 3. Kerangka pesawat terbang pada umumnya terbuat dari logam ….
	- A. besi karena kuat dan tidak mudah berkarat
	- B. tembaga karena mudah menghantar panas dan lentur
	- C. titanium karena ringan, kuat, dan tidak mudah berkarat
	- D. baja karena keras dan massa jenisnya besar
- 4. Logam P dengan massa 500 g dan bersuhu 80 <sup>0</sup>C dimasukkan ke dalam segelas air. Setelah terjadi keseimbangan suhu, suhu campuran menjadi 30 <sup>0</sup>C. Kalor yang diterima air dari logam sebanyak 9.750 J. Kalor jenis logam P adalah ….
	- A. 390 J/kg<sup>0</sup>C
	- B.  $400 \text{ J/kg}^0\text{C}$
	- C.  $420 \text{ J/kg}^0\text{C}$
	- D.  $450$  J/kg<sup>o</sup>C

5. Dua gaya bekerja pada benda seperti gambar.

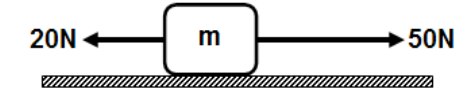

Benda tersebut bergerak dengan percepatan 2 m/s<sup>2</sup>. Jika di atas benda tersebut ditumpangkan benda bermassa 5 kg, percepatan yang diterima benda menjadi ….

- A.  $8.0 \text{ m/s}^2$
- B.  $6.0 \text{ m/s}^2$
- C.  $1.5 \text{ m/s}^2$
- D.  $0.5 \text{ m/s}^2$

6. Perhatikan beberapa pernyataan berikut.

- 1) Atlet terjun payung, energi kinetiknya makin besar dan energi potensialnya makin kecil.
- 2) Sepeda bergerak bebas pada jalan menurun, energi kinetiknya makin kecil dan energi potensialnya makin besar.
- 3) Peluru ditembakkan vertikal, energi kinetiknya berkurang dan energi potensialnya bertambah.
- 4) Buku berada di atas meja, energi kinetiknya nol dan energi potensialnya juga nol.

Pernyataan yang benar adalah ….

- A. 1) dan 2)
- B. 1) dan 3)
- C. 2) dan 3)
- D. 2) dan 4)
- 7. Mobil mulai bergerak dan mendapat percepatan tetap. Pada akhir detik kedua jarak yang ditempuh 8 m. Jarak yang ditempuh mobil pada akhir detik ke-5 adalah …. A. 20 m
	-
	- B. 50 m
	- C. 80 m
	- D. 100 m
- 8. Seorang penyelam berada pada dasar laut pada kedalaman 12,5 m. Dengan alat pengukur tekanan, penyelam mengukur tekanan pada dasar laut. Tekanan pada dasar laut terukur 131.250 Pa. Jika  $g = 10$  m/s<sup>2</sup>, massa jenis air laut adalah ….
	- A. 1.250 kg/m<sup>3</sup>
	- B. 1.150 kg/m<sup>3</sup>
	- C. 1.050 kg/m<sup>3</sup>
	- D. 1.025 kg/m<sup>3</sup>
- 9. Perhatikan gambar tuas berikut!

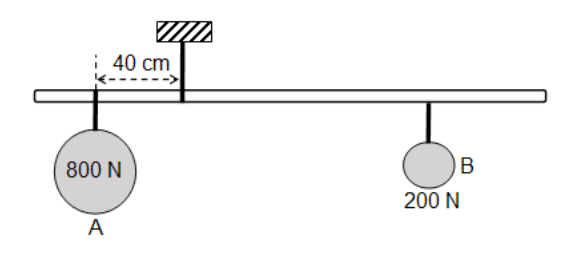

Jika beban B digeser 20 cm menjauh dari titik tumpu, apa yang harus dilakukan agar tuas tetap seimbang?

- A. Beban A digeser 5 cm menjauhi tali penggantung.
- B. Beban A ditambah 40 N.
- C. Beban A digeser 5 cm mendekati tali.
- D. Beban A digeser 10 cm menjauh dari tali.
- 10. Beberapa benda dari bahan yang sama dimasukkan ke dalam larutan garam dapur dengan posisiseperti gambar.

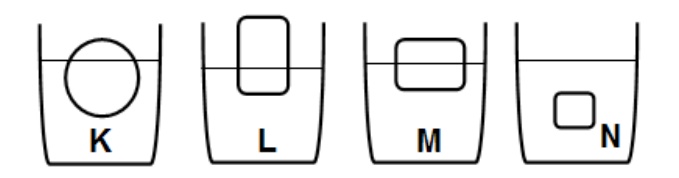

Larutan yang kadar garamnya paling besar dan paling kecil adalah ….

- A. K dan N
- B. L dan M
- C. M dan L
- D. L dan N
- 11. Gelombang merambat pada permukaan air dengan data seperti gambar.

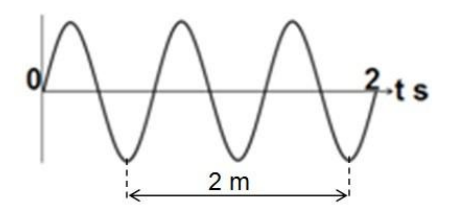

Cepat rambat dan perioda gelombang adalah ….

- A. 6 m/s dan 2 s
- B. 4 m/s dan 3 s
- C. 2 m/s dan 1/3 s
- D. 1,5 m/s dan 2/3 s
- 12. Benda berada di depan cermin cekung dan bayangannya tampak seperti gambar.

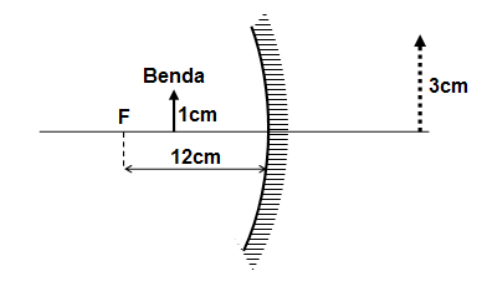

Jika benda digeser menjauhi cermin sejauh 16 cm, diperoleh bayangan bersifat ….

- A. maya, tegak, diperbesar dibanding benda asli
- B. nyata, terbalik, sama besar dengan benda asli
- C. nyata, terbalik, diperbesar dari benda asli
- D. nyata, terbalik, lebih kecil dibanding benda asli
- 13. Perhatikan beberapa pernyataan berikut:
	- 1) Cermin datar untuk berhias karena bayangannya nyata, tegak, sama besar.
	- 2) Lensa cembung sebagai alat bantu penderita cacat hipermetropi karena bayangan yang dibentuk bersifat maya, tegak, dan lebih besar dari bendanya.
	- 3) Cermin cembung sebagai spion mobil karena bayangan yang dihasilkan bersifat maya, tegak, lebih kecil dari bendanya, dan daerah yang ditangkap lebih luas.
	- 4) Cermin cekung sebagai kompor matahari karena sinar yang diterima dipantulkan menyebar.

Pernyataan dan alasan yang benar ditunjukkan oleh ….

- A. 1) dan 2)
- B. 2) dan 3)
- C. 2) dan 4)
- D. 3) dan 4)
- 14. Dua benda bermuatan listrik tarik-menarik dengan gaya 2 N. Jika muatan kedua benda masing-masing diperbesar menjadi 2 kali semula dan jarak kedua benda saling didekatkan menjadi ½ kali jarak semula, maka gaya tarik-menarik kedua benda menjadi ….
	- A. 2 N
	- B. 8 N
	- C. 16N
	- D. 32 N
- 15. Beberapa lampu dihubungkan dengan sumber tegangan seperti gambar.

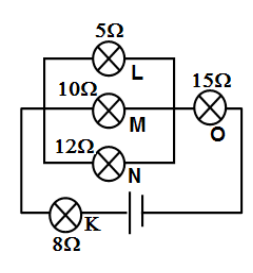

Urutan lampu yang memiliki daya dari paling besar ke paling kecil adalah ….

- A. O-N-M-K-L
- B. L-K-N-M-O
- C. L-M-N-K-O
- D. O-K-L-M-N
- 16. Sebuah bangunan menggunakan peralatan listrik seperti tabel berikut.

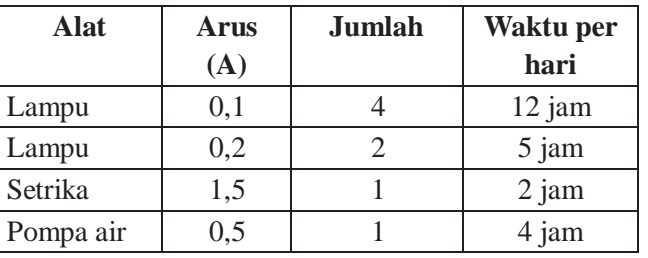

Alat-alat tersebut dihubungkan pada tegangan listrik 220 volt. Jika harga energi listrik Rp1.000,00 per kWh, biaya yang harus dibayar dalam 1 bulan (30 hari) pemakaian adalah ….

- A. Rp67.320,00
- B. Rp77.880,00
- C. Rp68.320,00
- D. Rp68.620,00
- 17. Perhatikan gambar pembuatan magnet dari batang besi berikut!

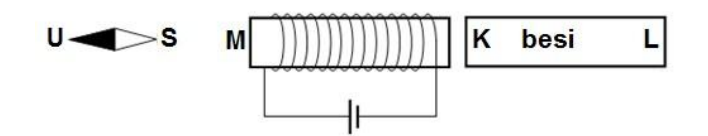

Interaksi yang terjadi antara kompas dengan magnet adalah ….

- A. kutub U kompas tarik-menarik dengan L tetapi tolak-menolak dengan M
- B. kutub U kompas tarik-menarik dengan K tetapi tolak-menolak dengan M
- C. kutub S kompas tarik-menarik dengan L tetapi tolakmenolak dengan M
- D. kutub S kompas tarik-menarik dengan M tetapi tolak-menolak dengan L
- 18. Prinsip trafo *step up* yang benar adalah ….
	- A.  $Np > Ns$ , dan  $Vp < Vs$
	- B.  $Np < Ns$ , dan  $Ip < Is$
	- C.  $V_s > V_p$ , dan Is < Ip
	- D.  $Ns < Np$  dan  $Is > Ip$
- 19. Perhatikan beberapa fenomena alam berikut!
	- 1) Terjadi pada fase bulan baru
	- 2) Posisi bulan berada di antara bumi denganmatahari
	- 3) Terjadi pada bulan purnama
	- 4) Posisi bumi berada di antara matahari dengan bulan

Fenomena alam yang menyebabkan gerhana matahari adalah ….

- A. 1), 2)
- B. 1), 4)
- $C. \quad 2), 3)$
- D. 3), 4)
- 20. Perhatikan beberapa zat yang sering kita temukan berikut!
	- 1) Kecap
	- 2) Air
	- 3) Air laut
	- 4) Tepung terigu
	- 5) Tembaga
	- 6) Arang

Yang termasuk senyawa dan campuran adalah ….

- A. 1), 2) dan 3), 6)
- B. 2), 4) dan 1), 3)
- C. 2), 6) dan 1) 4)
- D. 3), 4) dan 2), 6)
- 21. Perhatikan sifat aluminium berikut!
	- 1) Tidak mudah berkarat
	- 2) Titik leburnya rendah
	- 3) Ringan
	- 4) Mudah bersenyawa dengan asam

Sifat fisika dan sifat kimia aluminium sebagai dasar bahan pembuat pesawat terbang adalah ….

- A. 2) dan 4)
- B. 2) dan 1)
- C. 3) dan 1)
- D. 3) dan 4)
- 22. Zat aditif sintetis yang ditambahkan pada minuman yang berfungsi sebagai pengawet adalah ....
	- A. monosodium glutamat
	- B. natrium propionat
	- C. asam sitrat
	- D. antosianin
- 23. Zat adiktif yang dapat merangsang sistem saraf pusat untuk bekerja lebih cepat adalah ....
	- A. kokain
	- B. alkohol
	- C. valium
	- D. morfin
- 24. Jika melakukan pengamatan jaringan tumbuhan dengan menggunakan mikroskop, ternyata gambar yang diamatinya kurang jelas bagian-bagiannya sehingga mengalami kesulitan dalam mengamatinya, maka langkah yang harus dilakukan untuk dapat mengamati jaringan itu adalah ....
	- A. memutar pemutar kasar dan pemutar halus
	- B. menggantikan lensa okuler yang lebih besar perbesarannya
	- C. mengubah diafragma yang lebih besar dan mengatur cermin
	- D. mengubah diafragma yang lebih besar dan memutar pemutar halus
- 25. Perhatikan gambar aktivitas makhluk hidup berikut!

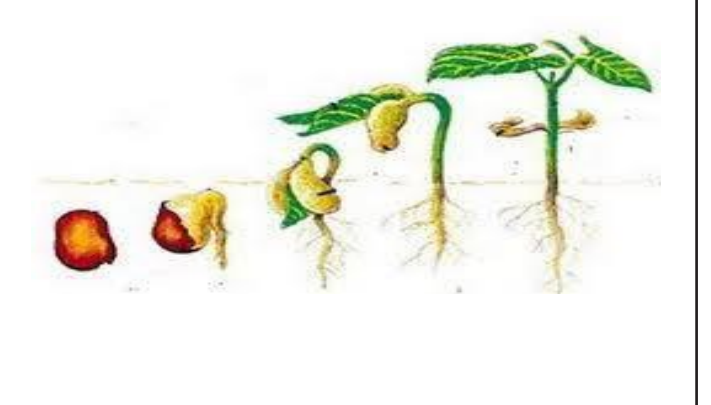

- Ciri makhluk hidup seperti pada gambar adalah ....
- A. melakukan adaptasi
- B. memerlukan makan
- C. tumbuh dan berkembang
- D. berkembang biak
- 26. Perhatikan gambar sel hewan berikut!

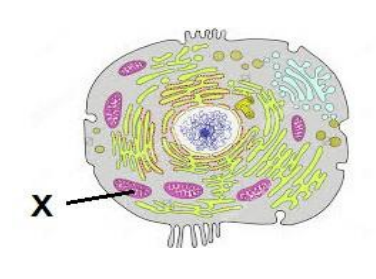

Fungsi bagian yang ditunjuk oleh X adalah untuk .... A. mensintesa protein

- B. melakukan respirasi
- C. mengeluarkan zat sisa
- D. menyimpan cadangan makanan
- 27. Perhatikan gambar jaring-jaring makanan berikut!

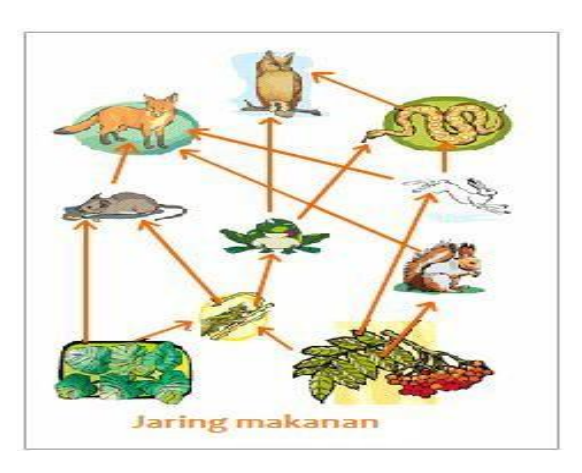

Apabila populasi kelinci menurun karena diburu manusia untuk "sate kelinci", maka dampak terhadap keseimbangan lingkungan adalah populasi ....

- A. tumbuhan menurun, populasi ular menurun
- B. burung hantu meningkat, populasi tupai meningkat
- C. tumbuhan menurun, populasi serigala meningkat
- D. serigala menurun, populasi ular menurun
- 28. Perhatikan grafik pertumbuhan penduduk berikut!

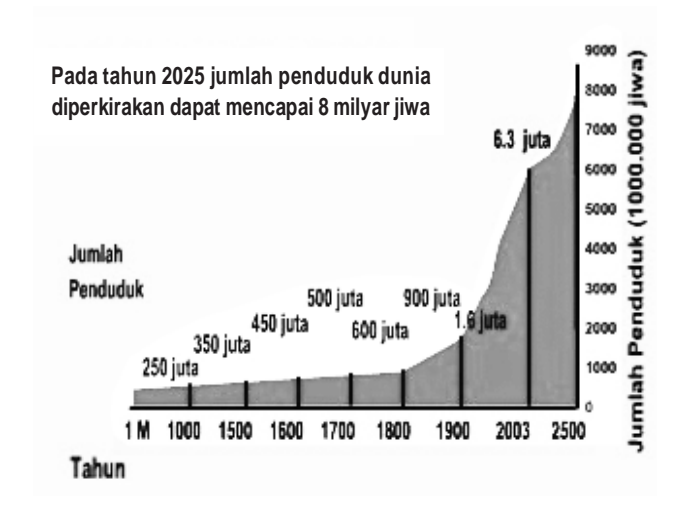

Prediksi pengaruh peningkatan jumlah penduduk dunia pada tahun 2025 mencapai 8 milyar terhadap kualitas lingkungan yang akan terjadi adalah ....

- A. peningkatan kualitas air tanahnya
- B. peningkatan pencemaran air di sungai-sungai
- C. peningkatan daerah resapan air di daerah perkotaan
- D. peningkatan kualitas hewan dan tumbuhan yang hidup di perairan
- 29. Jumlah kendaraan bermotor di daerah perkotaan pada tiap tahunnya terjadi peningkatan, bahkan dapat menimbulkan kemacetan setiap harinya, terutama pada jam-jam berangkat kerja atau pulangnya. Dampak yang ditimbulkan pada lingkungan dari keadaan ini adalah ....
	- A. meningkatnya polutan di udara
	- B. meningkatnya kualitas udara
	- C. meningkatnya kelembaban udara
	- D. meningkatnya kadar oksigen di udara
- 30. Perhatikan gambar hewan berikut!

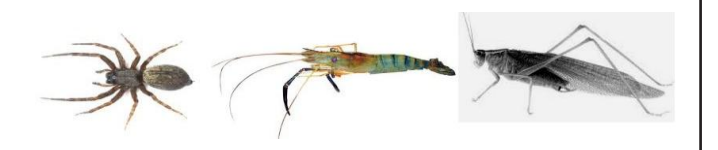

Hewan-hewan ini dikelompokkan sebagai hewan Arthropoda. Dasar pengelompokan hewan ini adalah ....

- A. memiliki kaki berjumlah 8
- B. bergerak dengan sayap
- C. bernafas dengan insang
- D. tubuhnya beruas-ruas
- 31. Perhatikan gambar persendian pada siku berikut!

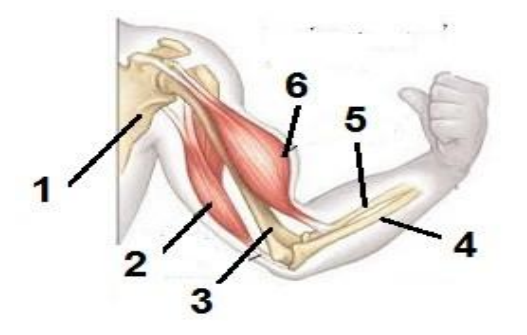

Bagian yang berperan pada persendian dalam keadaan seperti ini adalah ....

- A. otot 2 berkontraksi, tulang 1 dan 3 diam dan tulang 4 dan 5 terangkat
- B. otot 2 berkontraksi, tulang 3 dan 4 diam dengan tulang 5 terangkat
- C. otot 6 berkontraksi, tulang 1 diam dan tulang 3 dan 4 terangkat
- D. otot 6 berkontraksi, tulang 3 diam dan tulang 4 dan 5 terangkat

32. Perhatikan organ pencernaan berikut!

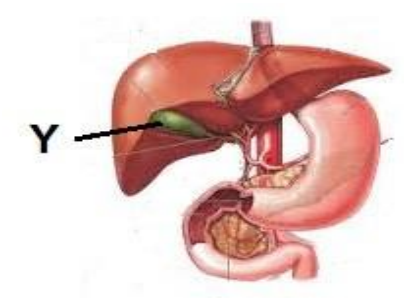

Fungsi cairan yang dihasilkan dari organ Y adalah ....

- A. mengemulsikan lemak
- B. mengubah lemak menjadi asam lemak
- C. mengubah protein menjadi asam amino
- D. mengubah amilum menjadi glukosa
- 33. Perhatikan gambar berikut!

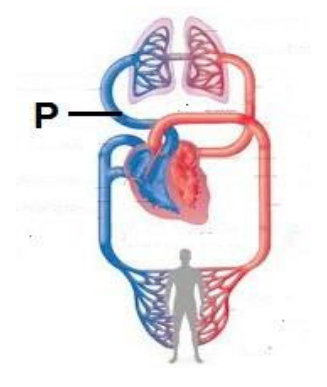

Darah pada pembuluh yang ditunjuk P adalah ....

- A. mengalirkan darah yang mengandung oksigen menuju paru-paru
- B. mengalirkan darah yang mengandung oksigen menuju serambi kanan
- C. mengalirkan darahyangmengandung karbondioksida menuju paru-paru
- D. mengalirkan darah yang mengandung karbondioksida menuju serambi kiri
- 34. Perhatikan gambar organ pernafasan berikut!

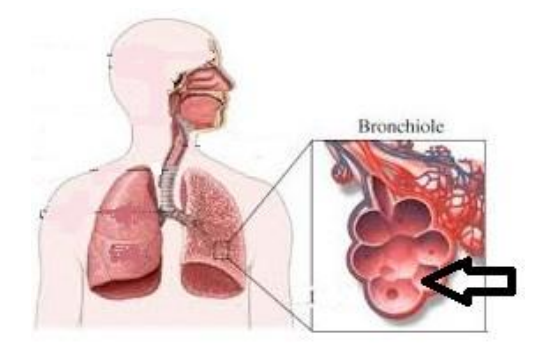

Proses yang terjadi pada bagian yang ditunjuk tanda panah adalah ....

- A. penyerapan air dan nitrogen
- B. penyerapan karbondioksida dan uap air
- C. penyerapan air dan pelepasan karbondioksida
- D. penyerapan oksigen dan pelepasan karbondioksida

35. Perhatikan gambar ginjal berikut!

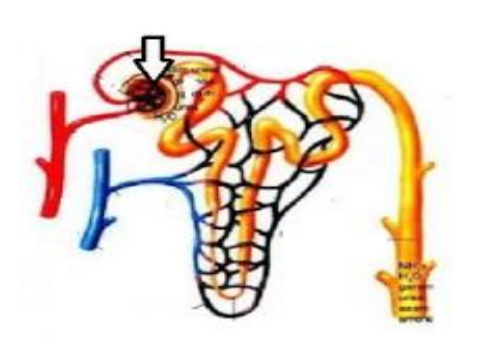

Proses yang terjadi pada bagian yang ditunjuk dengan tanda panah adalah ....

- A. penyaringan darah sehingga menghasilkan urine
- B. penyaluran urine menuju pelvis
- C. penampungan urine sementara
- D. penyaluran urine menuju kantung kemih
- 36. Perhatikan gambar organ reproduksi berikut!

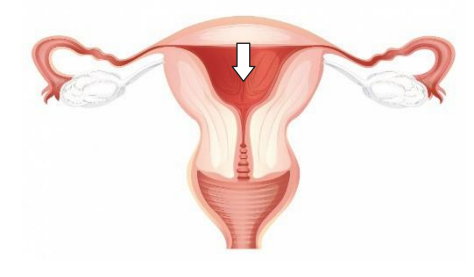

Fungsi bagian yang ditunjuk dengan tanda panah adalah tempat berlangsungnya ....

- A. pembuahan
- B. pertumbuhan embrio
- C. pematangan sel telur
- D. penempelan zigot
- 37. Perhatikan gambar penampang akar berikut!

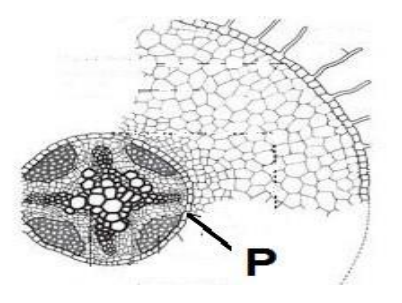

Fungsi bagian yang ditunjuk P adalah ....

- A. mengangkut hasil fotosintesis
- B. mengangkut air dan mineral ke daun
- C. menyerap air dan mineral dari dalam tanah
- D. mengatur masuknya air dan mineral ke dalam xylem

38. Perhatikan gambar percobaan fotosintesis berikut!

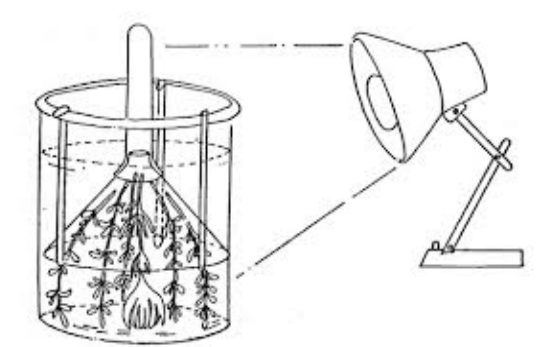

Jika dilakukan peningkatan intensitas cahaya maka perubahan yang terjadi adalah ....

- A. peningkatan jumlah air dalam gelas
- B. peningkatan jumlah oksigen yang dihasilkan di tabung
- C. penurunan jumlah oksigen yang dihasilkan di air
- D. peningkatan jumlah karbondioksida yang dihasilkan di air
- $\mathbf{F}_{\!\scriptscriptstyle 2}$ adalah .... 39. Tanaman mangga berbatang tinggi dan berbiji bulat (TTBB) disilangkan dengan tanaman mangga berbatang pendek dan berbiji lonjong (ttbb), menghasilkan tanaman mangga berbatang tinggi dan berbiji bulat (TtBb). Jika F1 disilangkan dengan sesamanya maka jumlah tanaman mangga berbatang pendek dan berbiji bulat (ttBb) pada
	- A. 1
	- B. 2
	- C. 3
	- D. 4
- 40. Pada masyarakat penghasil kedelai, untuk meningkatkan mutu gizi dengan bahan dasar yang ada dalam memenuhi kebutuhan protein masyarakatnya, maka dapat menerapkan bioteknologi konvensional. Contoh bioteknologi yang dilakukan adalah dengan memanfaatkan ....
	- A. *Rhizopus oryzae* untuk membuat tauco
	- B. *Aspergillus wentii* untuk membuat kecap
	- C. *Acetobacter xylinum* untuk membuat oncom
	- D. *Saccharomyces cerviseae* untuk membuat tempe